# Noache Software Foundation

BEDROOM

18

#### tus proyéctos antes y después de maven

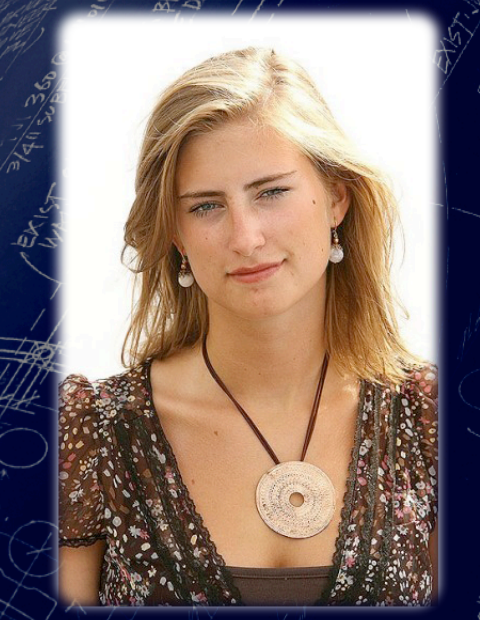

más que una herramienta/de construcción

#### Sevilla, 25 de junio de 2009

BEDROOM

S<br>A.

 $(4, B)$ 

## **Contenidos**

- Instalación
- Configuración
- Conceptos básicos
- Integración con el IDE
- Buenas prácticas
- Recursos<sup>4</sup>

Manuel Recena Soto www.manuelrecena.com With the second solo.<br>www.manuelrecena.com<br>www.linkedin.com/in/recena 4/222

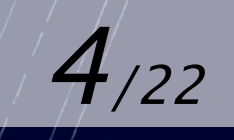

## **Instalación**

- Maven funciona con JDK1.4, pero se recomienda JDK1.5 o JDK1.6
	- JDK 1.5 está clasificada como EOL (08/04/07- 08/10/09)
- **Mac OSX, Microsoft Windows, Linux** 
	- ¿Qué versión? 2.0.10 o 2.1.0 (released 21/03/09)
		- $\bullet$  Por ahora,  $2.0.10$
		- Usar últimas versiones (minor) cuando se tiene experiencia
	- Instalación<sup>[1]</sup> muy simple:
		- Descargar binario
		- Descomprimirlo
		- Configurar la variable de entorno M2\_HOME y actualizar nuestro PATH

[1] http://maven.apache.org/download.html#Installation

Manuel Recena Soto manuelrecena.com www.linkedin.com/in/recena 5/22

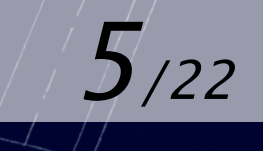

## **Instalación**

#### Si todo ha ido bien:

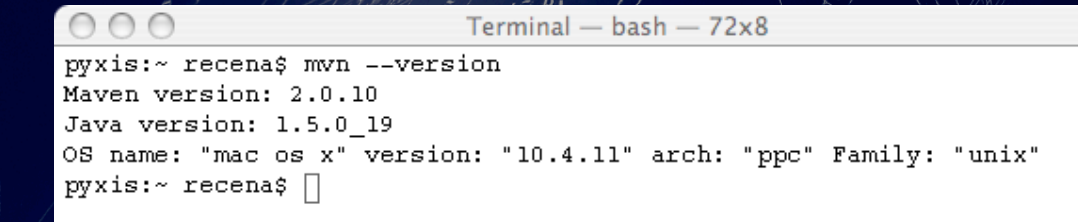

Manuel Recena Soto www.manuelrecena.com Wianuel Recena Soto<br>www.manuelrecena.com<br>www.linkedin.com/in/recena 6/222

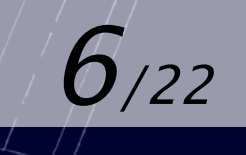

# **Configuración**

#### Se realiza a varios niveles:

- Global: \$M2\_HOME/conf/settings.xml
- Por usuario: ~ / m2/settings.xml
- Por proyecto: pom. xml

Si estamos en un entorno de desarrollo local quizás nos convenga usar una configuración global

#### Maven se conecta a repositorios:

- Si son externos, necesitaremos conexión a internet
- Si son internos, no será un requisito para nuestra instalación

Manuel Recena Soto anuelrecena.com With the second solo.<br>www.manuelrecena.com<br>www.linkedin.com/in/recena 7/22

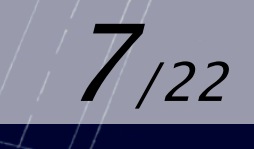

## **Configuración**

☞

#### Si entre nuestro entorno y los repositorios hay un proxyhttp:

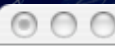

Terminal -  $\mathsf{vim} - 85 \mathsf{x}17$ 

pyxis:~/tools/maven/conf recena\$ vi settings.xml

 $\leq$  :--  $\frac{1}{2}$  proxy

Specification for one proxy, to be used in connecting to the network.

#### <proxy>

<id>optional</id> <active>true</active> <protocol>http</protocol> <username>proxyuser</username> <password>proxypass</password> <host>proxy.host.net</host> <port>80</port> <nonProxyHosts>local.net | some.host.com</nonProxyHosts> </proxy> -->

</proxies>

Manuel Recena Soto www.manuelrecena.com Windows Necena Soto<br>www.manuelrecena.com<br>www.linkedin.com/in/recena 8/222

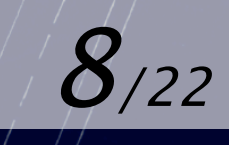

## **Configuración**

#### ¿Dónde se almacena lo que descarga?

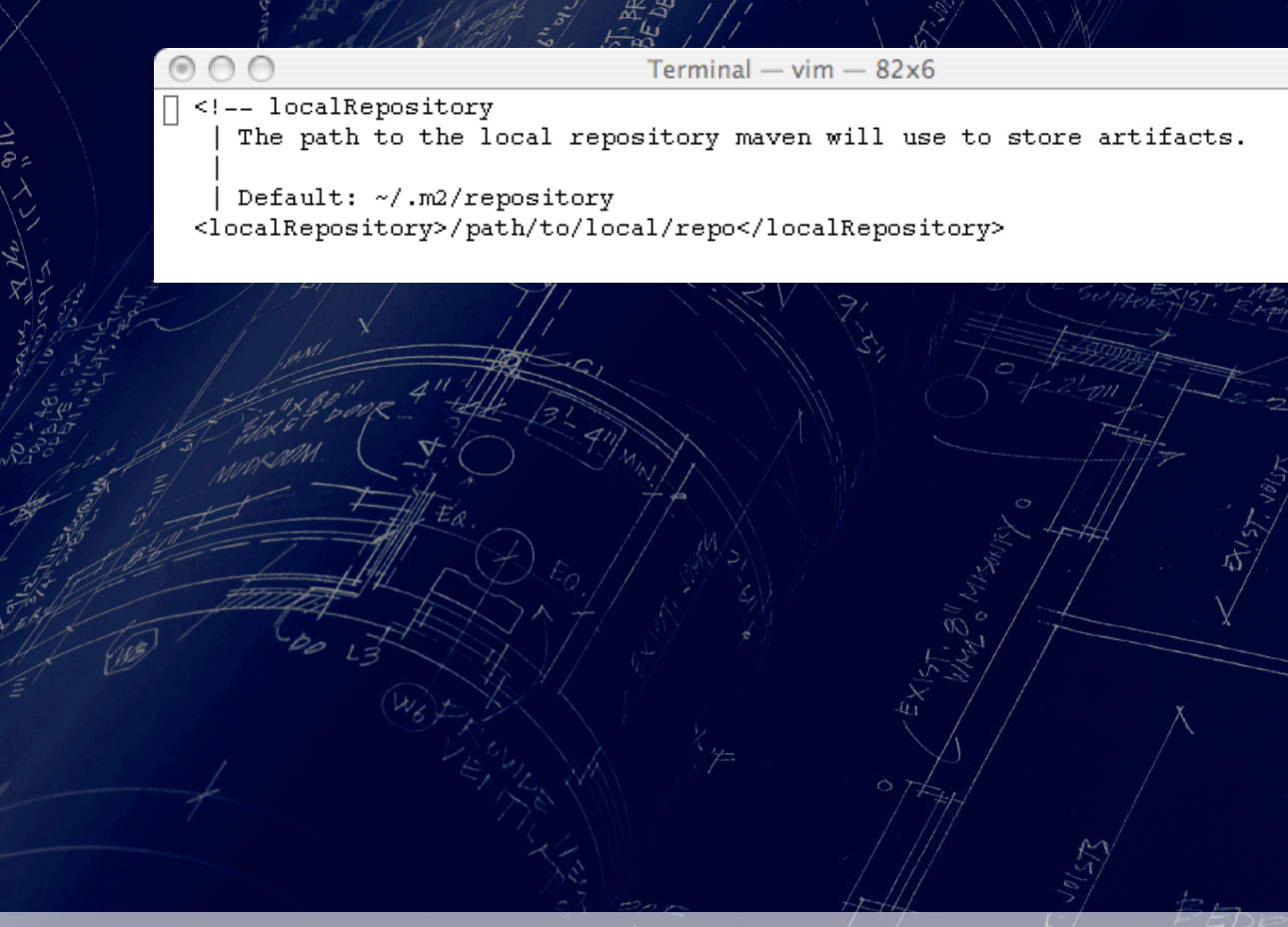

Manuel Recena Soto www.manuelrecena.com Wianuel Recena Soto<br>www.manuelrecena.com<br>www.linkedin.com/in/recena 9/222

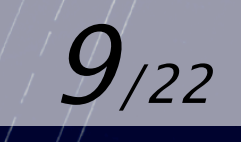

 **Repositorio:** Estructura de directorios y archivos que usa maven para almacenar, organizar y recuperar artefactos. Existen repositorios locales <sub>(file</sub>) y remotos (http://)

 **Artefacto:** Es para maven la unidad mínima con la que trabaja a la hora de gestionar sus dependencias.

Coordenadas: Sistema con el maven determina de única a cada uno de sus artefactos.

Manuel Recena Soto www.manuelrecena.com www.linkedin.com/in/recena 10/22

- **Goal:** Son las unidades de mínimas de ejecución. Las tareas más simples.
- **Ciclo de vida:** Secuencia de etapas que propone maven para la gestión de un proyecto.
- **Estructura de directorios:** Propuesta que realiza maven para organizar los distintos archivos que conforman un proyecto.

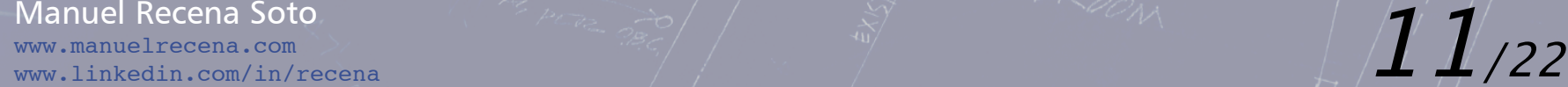

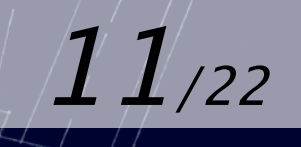

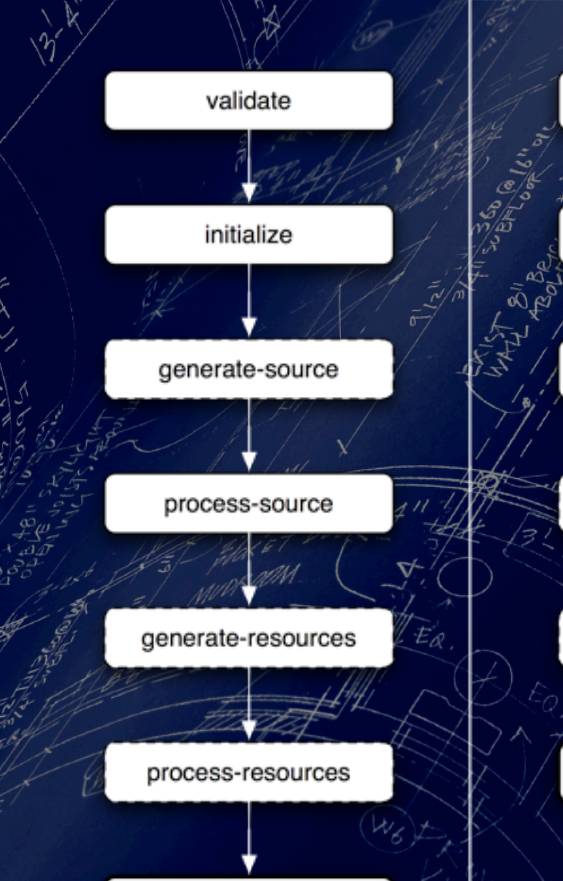

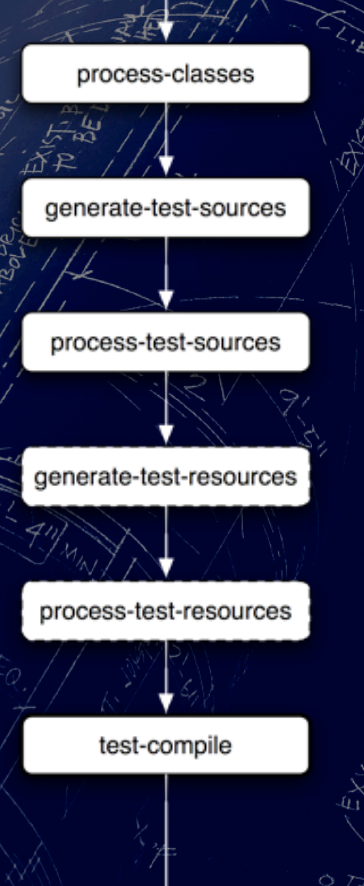

ELEVATION

庎

-Ü

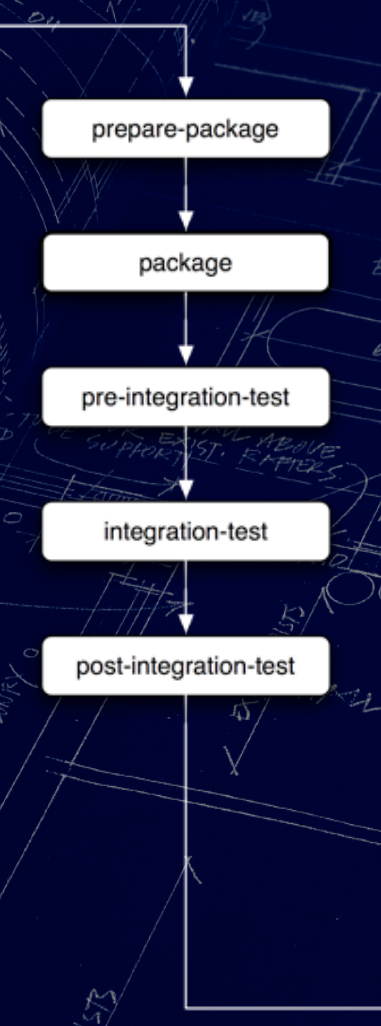

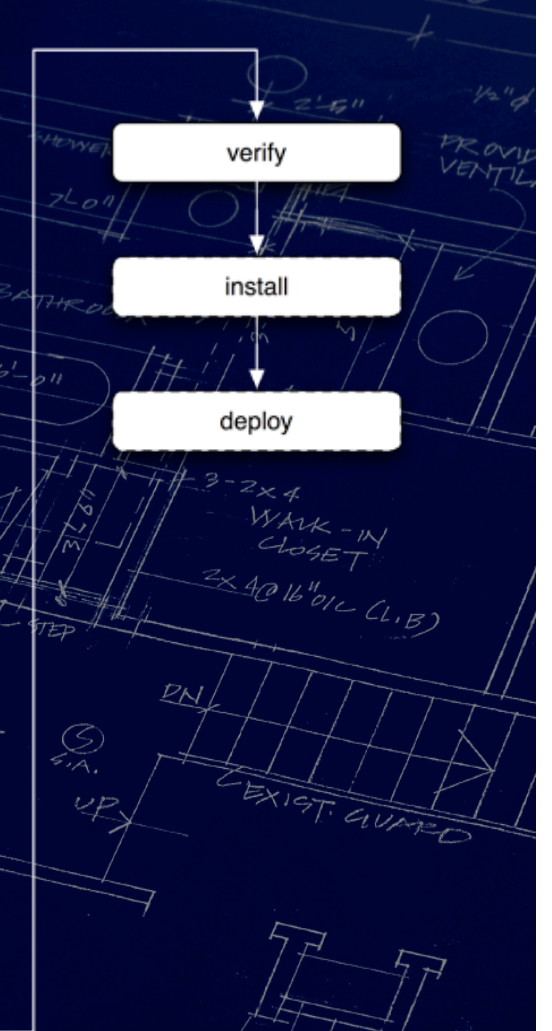

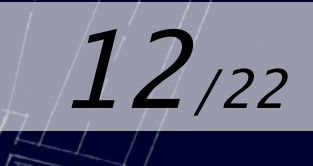

Manuel Recena Soto www.manuelrecena.com Manuel Recena Soto.<br>www.manuelrecena.com<br>www.linkedin.com/in/recena

compile

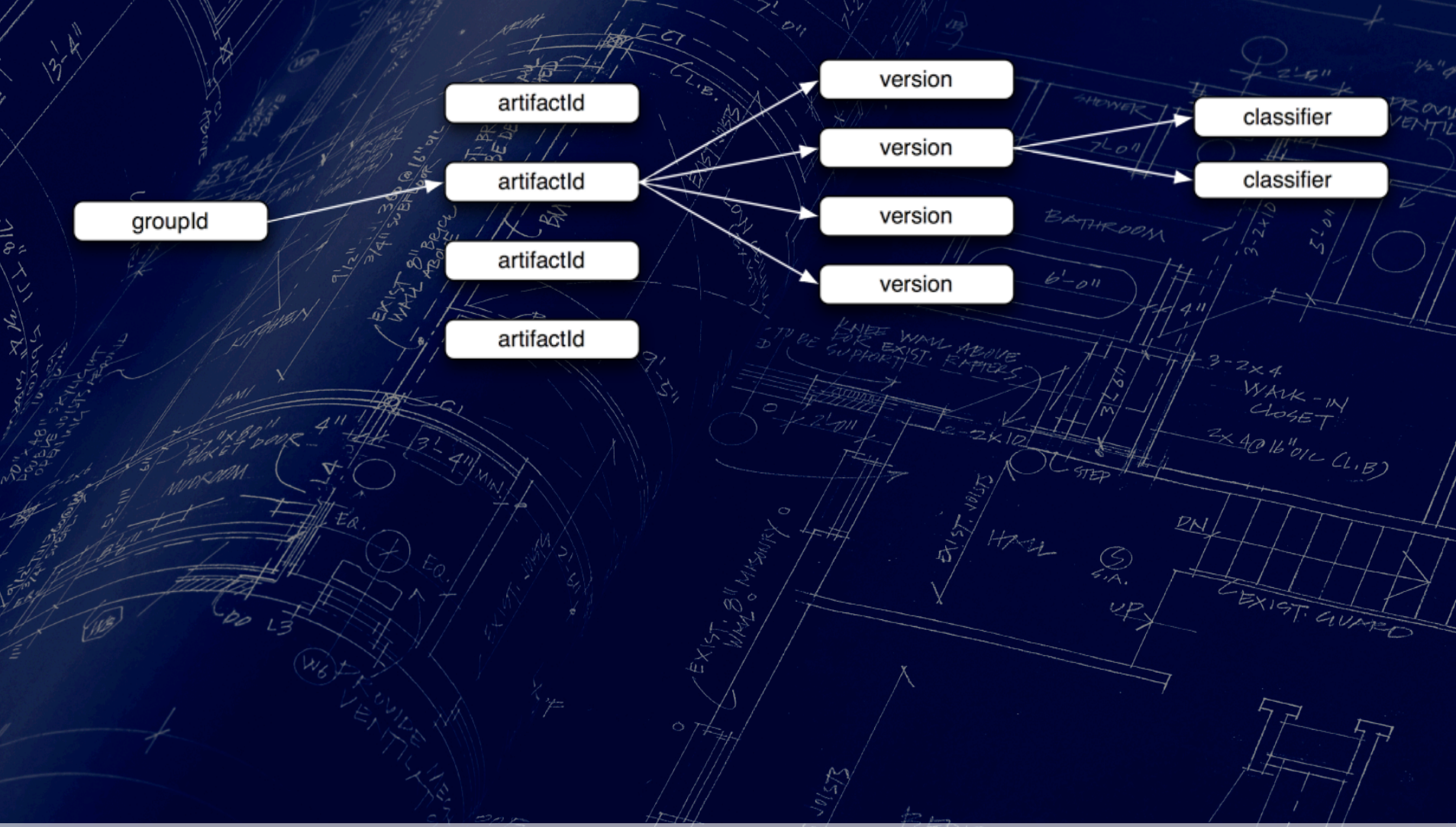

ROOM

Manuel Recena Soto www.manuelrecena.com Manuel Recena Soto<br>www.manuelrecena.com<br>www.linkedin.com/in/recena

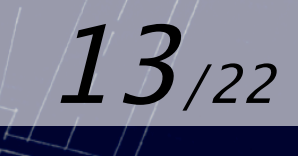

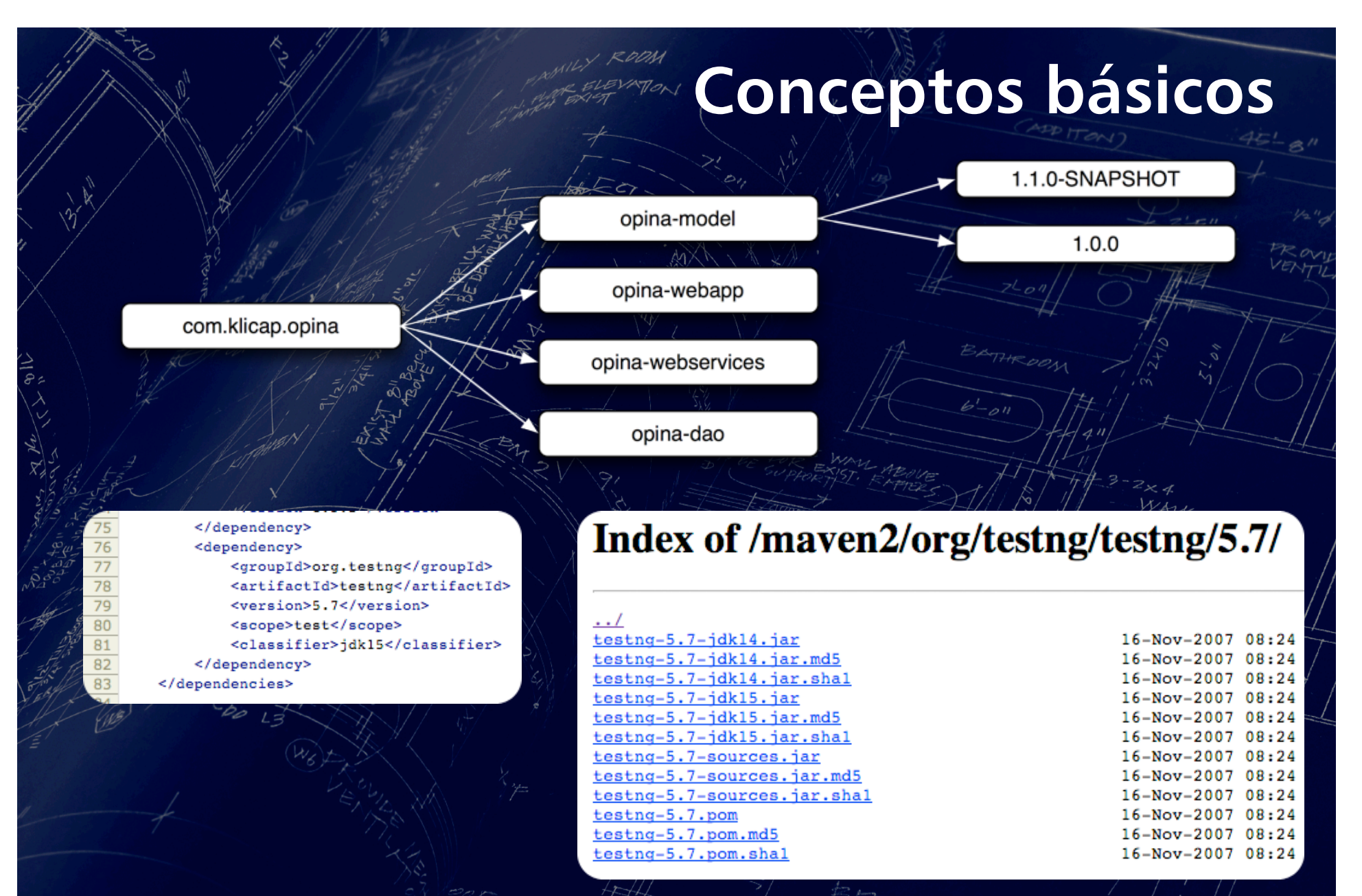

Manuel Recena Soto www.manuelrecena.com Window Recena Soto<br>www.manuelrecena.com<br>www.linkedin.com/in/recena

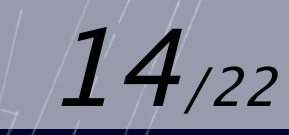

#### **Archetype:** Son plantillas con las definir la base de proyectos tipo con el fin de reutilizarlas.

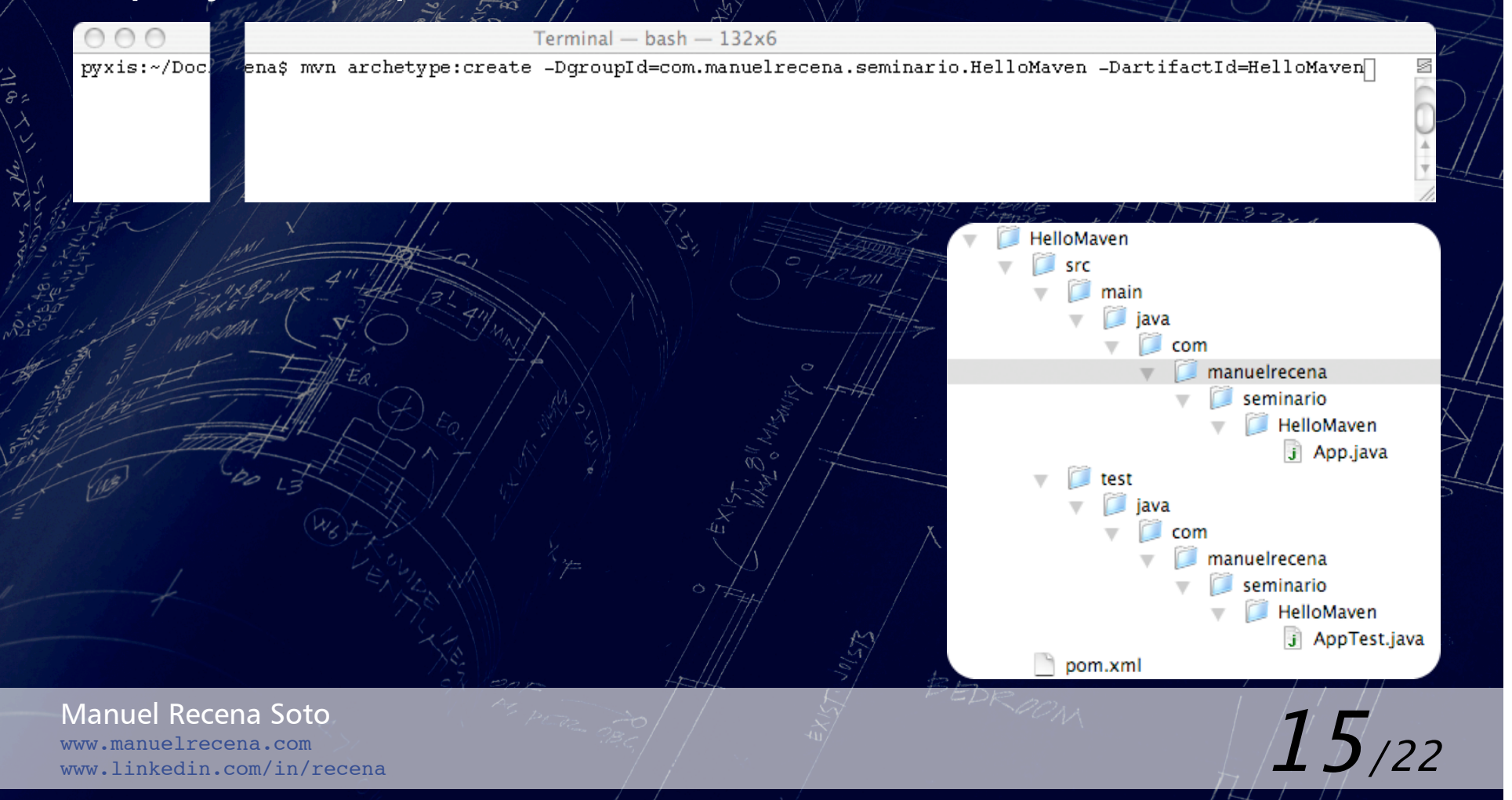

 **Profiles:** Son un mecanismo (no alternativa) de configurar el procéso de construcción.

ROOM

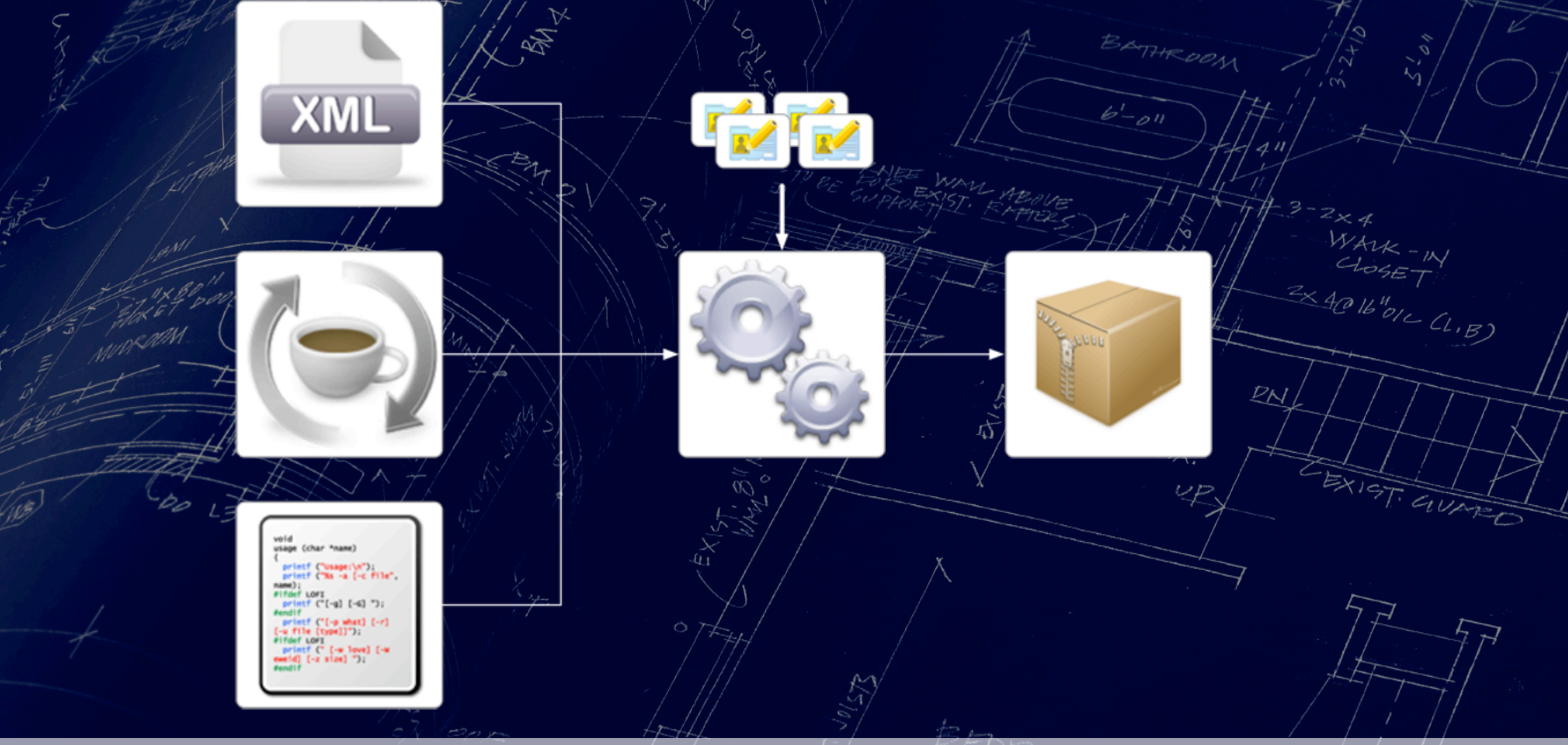

Manuel Recena Soto www.manuelrecena.com Manuel Recena Soto<br>www.manuelrecena.com<br>www.linkedin.com/in/recena 16/222

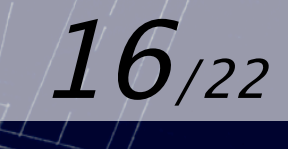

Project Object Model - P.O.M: Archivo<sup>(XML)</sup> principal donde se define el proceso de construcción, información del proyecto, y en general, qué tiene que maven en cada una de las fases propuestas.

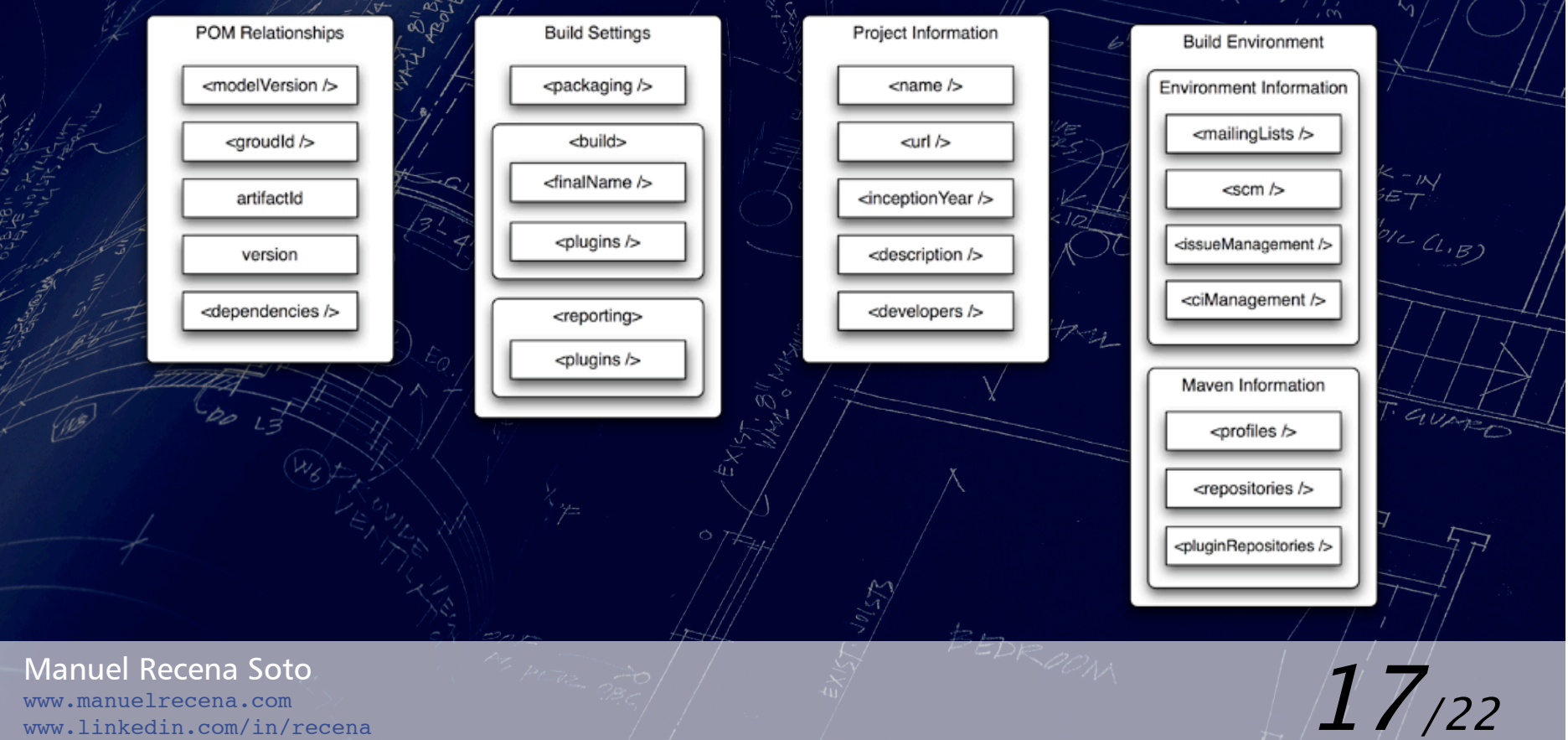

www.manuelrecena.com

 **Super P.O.M.:** Es un archivo P.O.M. del que heredan todos los proyectos y es donde se definen todo esos *" comportamientos"* predefinidos.

Scope: Determinan el momento y el modo en el que una dependencia participa en el proceso de construcción.

Manuel Recena Soto .manuelrecena.com we necena 5010,<br>
anuel recena.com<br>
inkedin.com/in/recena 18/222

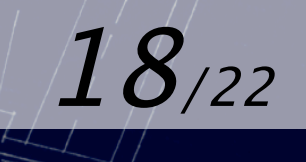

## **Integración con el IDE**

- Maven Eclipse Plugin
- Maven Integration for Eclipse: M2eclipse
- **Q** for Eclipse<sup>®</sup>
- Netbeans, en sus últimas versiones, proporciona integración por defecto.

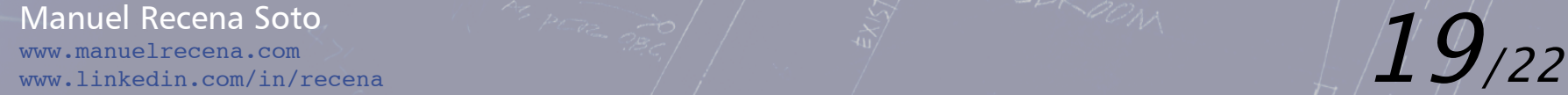

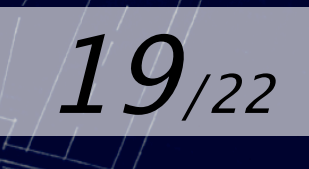

## **Buenas prácticas**

- Organiza tus P.O.M. de la misma forma respetando las distintas secciones
- $-$  Indica siempre la versión y ámbito de las dependencias
- **-** Optimiza tus dependencias
- Maven Help Plugin
- Maven Enforcer Plugin

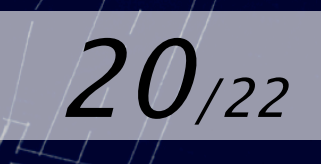

Manuel Recena Soto www.manuelrecena.com Well Recena Solo<br>anuelrecena.com<br>inkedin.com/in/recena 2000 222

#### **Recursos**

- Listas de correo oficiales: maven.apache.org/mail-lists.html
- Sitio web oficial: mayen.apache.org
- Grupo Ecosistemas-Software: groups.google.com/group/ecosistemas-software
- The Definitive Guide: www.sonatype.com/books/mayen-book delicious.com/recena/maven
- Brett Porter (blog): brettporter.wordpress.com Better build with Maven: www.maestrodev.com/better maven
- Abel Muiño (blog): ramblingabout.wordpress.com
- Carlos Sánchez (blog): www.jroller.com/carlossg
- Antonio Muñiz (blog): amunizmartin.wordpress.com

Manuel Recena Soto nanuelrecena.com www.linkedin.com/in/recena 21/22

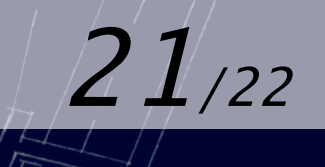

# **GRACIAS, ¿preguntas?**

#### Manuel Recena Soto

recena@gmail.com www.manuelrecena.com